## **Auswahlblatt zum Messkonzept Nr. 1-6 einer Erzeugungsanlage (Förderung gemäß EEG oder KWKG) für den Parallelbetrieb mit dem Netz der Stadtwerke Nürtingen GmbH**

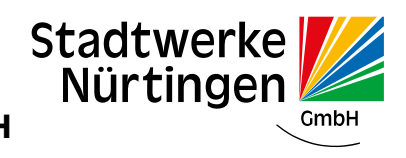

Stand: 01/2023

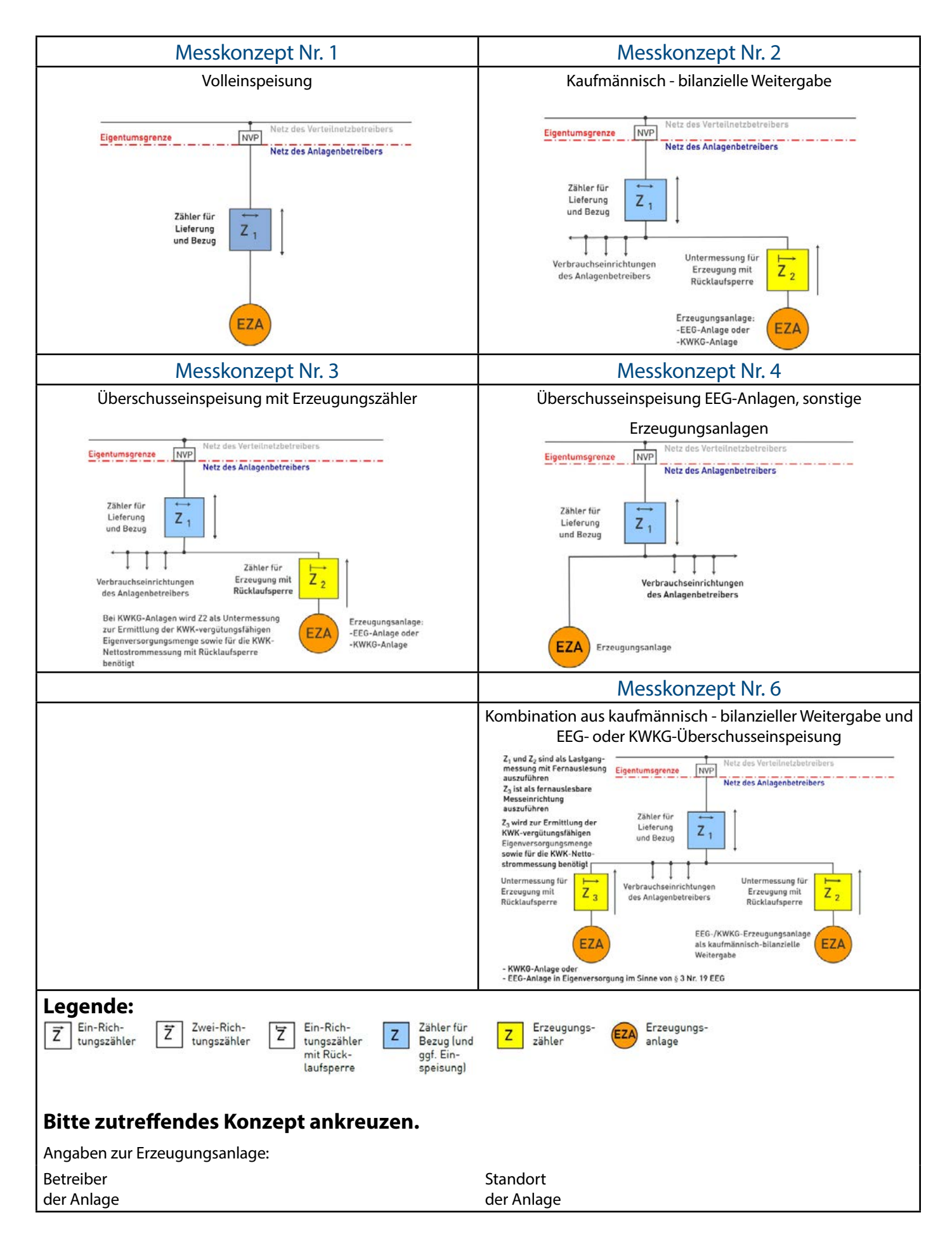

## **Auswahlblatt zum Messkonzept Nr. 1-6 einer Erzeugungsanlage (Förderung gemäß EEG oder KWKG) für den Parallelbetrieb mit dem Netz der Stadtwerke Nürtingen GmbH**

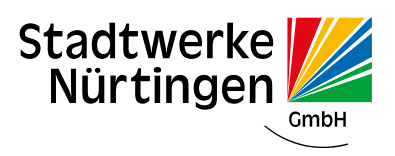

Stand: 01/2023

## **Information zur EEG-Umlage ab 01.07.2022**

Auf Grundlage des EEG-Umlage-Entlastungsgesetzes, das die Absenkung der EEG-Umlage ab 01.07.2022 auf null regelt, sind ab diesem Zeitpunkt grundsätzlich keine Erzeugungsmessungen zur Ermittlung der EEG-Umlage für Eigenversorgung mehr notwendig, wenn diese ausschließlich der Erfassung der EEG-umlagepflichtigen Strommengen dienten.

**Davon ausgenommen** sind Anlagenkonstellationen mit Speicher, die die Saldierungsregelung nach § 61l EEG in Anspruch nehmen möchten sowie hocheffiziente KWKG-Anlagen > 1MWel nach § 61c EEG, die nach dem sog. Claw-Back-Mechanismus abgerechnet werden. Darüber hinaus muss auch der Nutzungsgradnachweis für hocheffiziente KWKG-Anlagen für das gesamte Kalenderjahr 2022 geführt werden.

Die Anlagenbetreiber müssen selbst prüfen, ob sie die Erzeugungsmessung eventuell noch aus anderen Gründen, z. B. zum steuerlichen Nachweis für das Finanzamt oder zur Bestimmung der Eigenverbrauchsvergütung, benötigen. Wenn ein Anlagenbetreiber den (endgültigen) Zählerausbau beauftragt, übernimmt der Messstellenbetreiber die Kosten. Bei kundeneigenen Zählern muss der Kunde ggf. entstehende Ausbaukosten selbst tragen.